# **Fase**

Em diversas competições acadêmicas, como a Olimpíada Brasileira de Informática (OBI), uma certa quantidade de competidores se classifica de uma fase para a fase seguinte, garantindo uma das vagas disponíveis. Entretanto, normalmente essa quantidade é variável, pois dada uma certa quantidade mínima de classificados, é frequente que haja empate na última vaga de classificação. Neste caso, é comum que todos os competidores empatados na última colocação se classifiquem.

Sua tarefa é ajudar a calcular o número de competidores classificados para a próxima fase. Você receberá uma lista de pontuações obtidas pelos competidores e o número mínimo de vagas para a fase seguinte e você deve decidir quantos competidores de fato vão se classificar.

### **Entrada**

A primeira linha da entrada contém um número inteiro **N**, 1 ≤ **N** ≤ 1000, representando o número de competidores. A segunda linha conterá um inteiro **K**, 1 ≤ **K** ≤ **N**, indicando o número mínimo de competidores que devem se classificar para a próxima fase. Em seguida, **N** linhas conterão, cada uma um número entre 1 e 1000, inclusive, correspondente á pontuação de um competidor.

## **Saída**

Seu programa deve imprimir uma linha, contendo o número de classificados para a próxima fase.

#### **Exemplo**

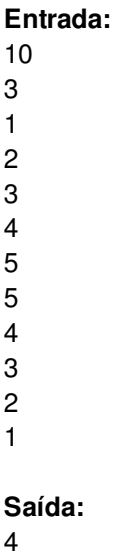

#### **Entrada:**

#### **Saída:**